Question [Murillo Braga](https://community.intersystems.com/user/murillo-braga-0) · May 31, 2019

## **Conditions within ruleset**

Hi guys

I have always struggled with this, tended to use workarounds but now decided to hear from more experienced people if this is something I am misunderstanding.

I need to basically add a "send" within the ruleset number 2, but without a need to associate a "when" node to it. Is this possible? What I basically need is to forward messages with status 160 to "ManageEDM" and also regardless of the status, it should get sent to "ManageRIS"

So what I need is the "send" to be present where the green arrow points, not where the red arrow points. If I click on rule number 2 and try to add the "send", it adds outside of the rule boundaries.

For instance, even by using a "when 1", it only gets executed if I move it above. If it is below, won't get hit.

Thanks in advance!

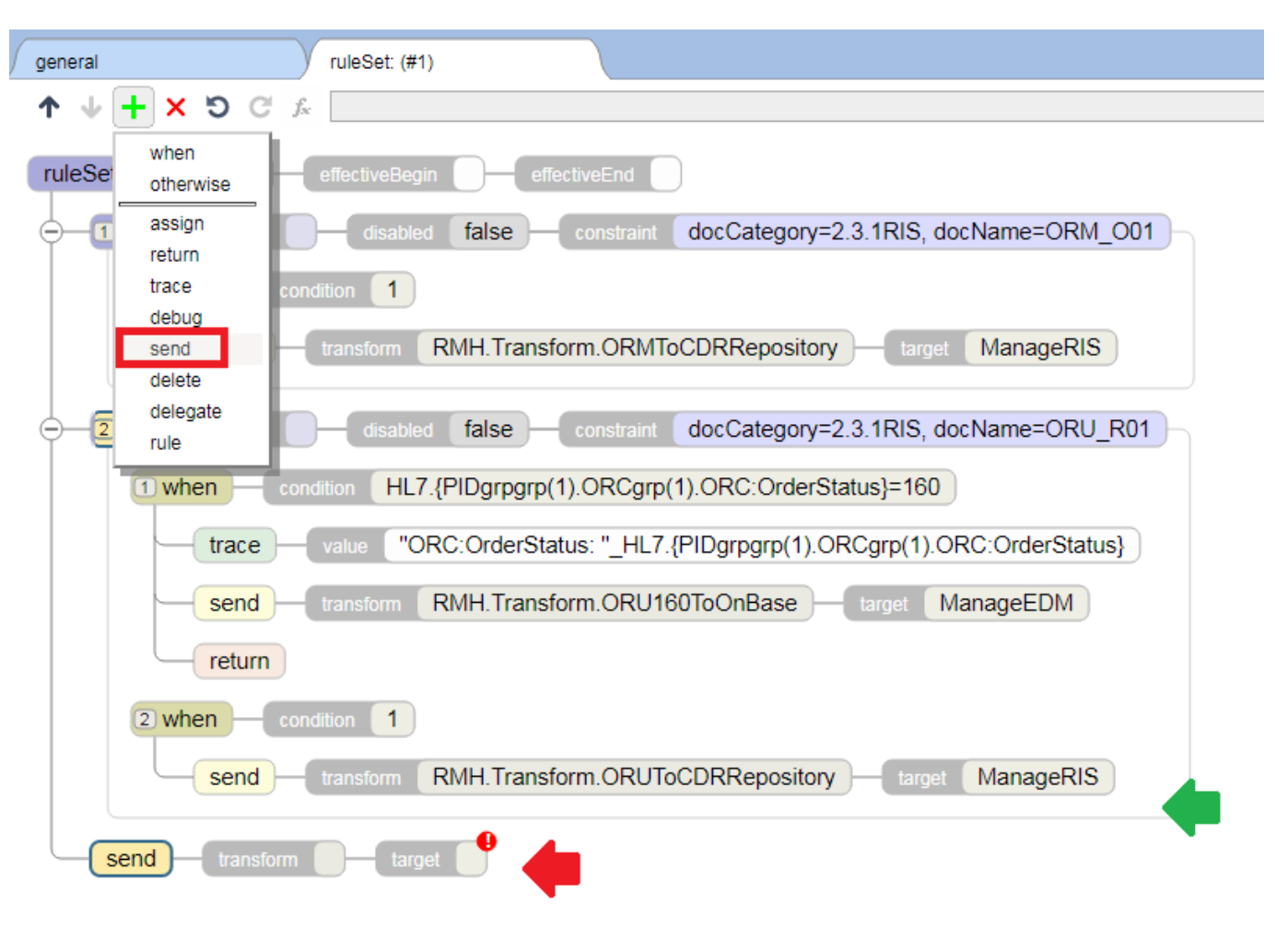

## [#Business Rules](https://community.intersystems.com/tags/business-rules) [#Ensemble](https://community.intersystems.com/tags/ensemble)

**Source URL:**<https://community.intersystems.com/post/conditions-within-ruleset>